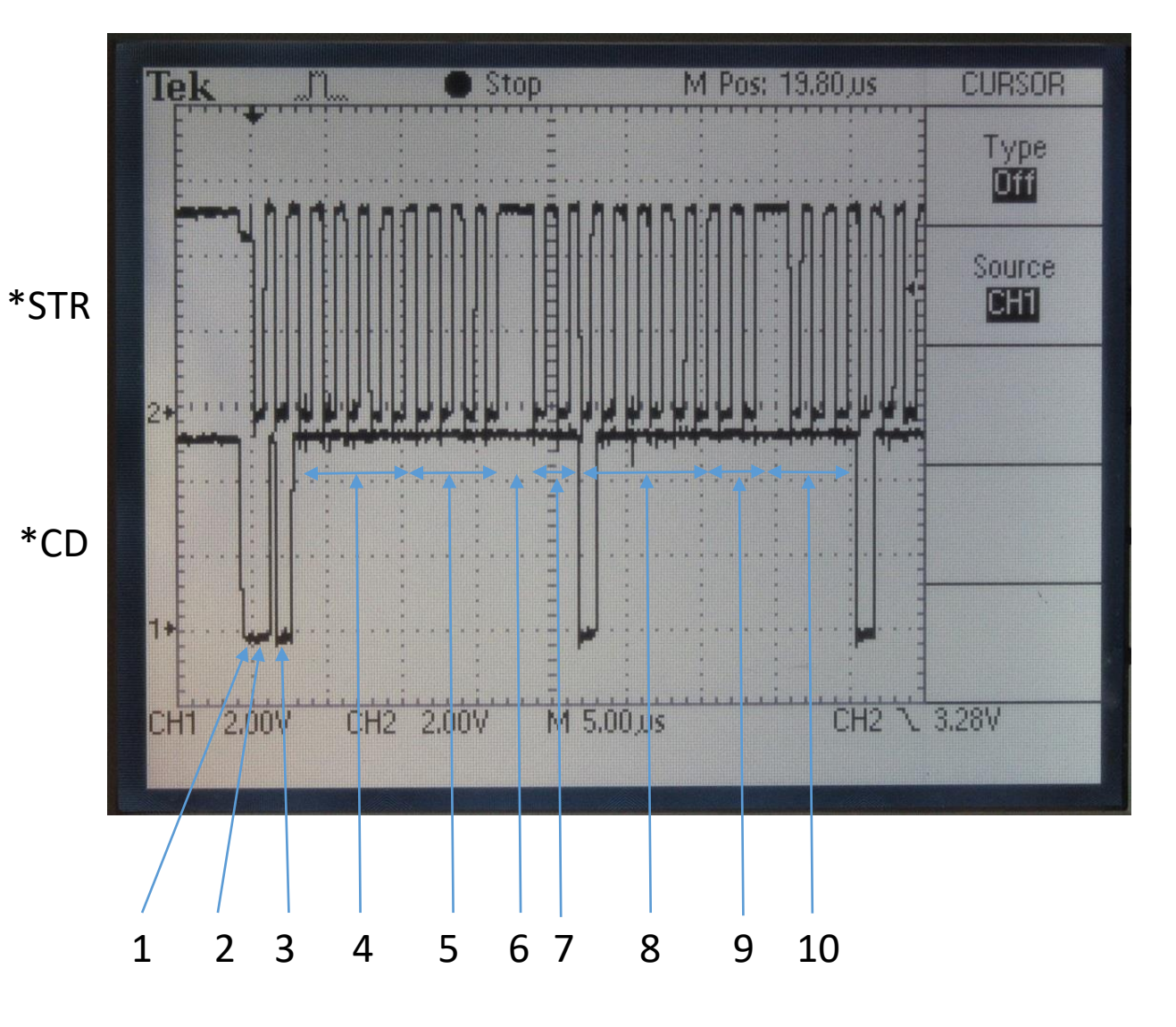

## Wakeup sequence

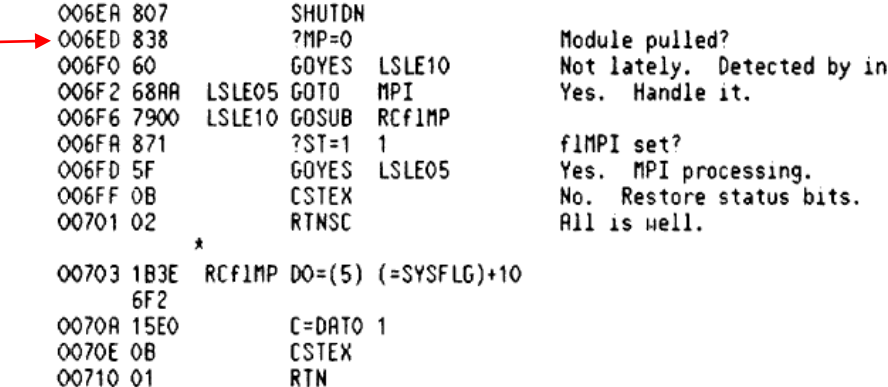

itrpt?

- (1) \*CD pulled down by timer to wakeup CPU
- (2) NOP bus command. \*CD is released by timer
- (3) LOADPC bus command
- (4) PC address (5 cycles) PC=006ED
- (5) Opcode fetch ?MP=0 (1 dummy + 3 cycles)
- (6) Opcode execute (1 internal cycle)
- (7) Opcode fetch GOYES 6F6 (2 cycles)
- (8) GOYES execute: load PC=006F6 (6 cycles)
- (9) Opcode fetch GOSUB (1 dummy + 1 cycle)
- (10) GOSUB execute (1 internal + 3 fetch cycles)
- (11) LOADPC bus command

…

## \*STR and \*CD timings

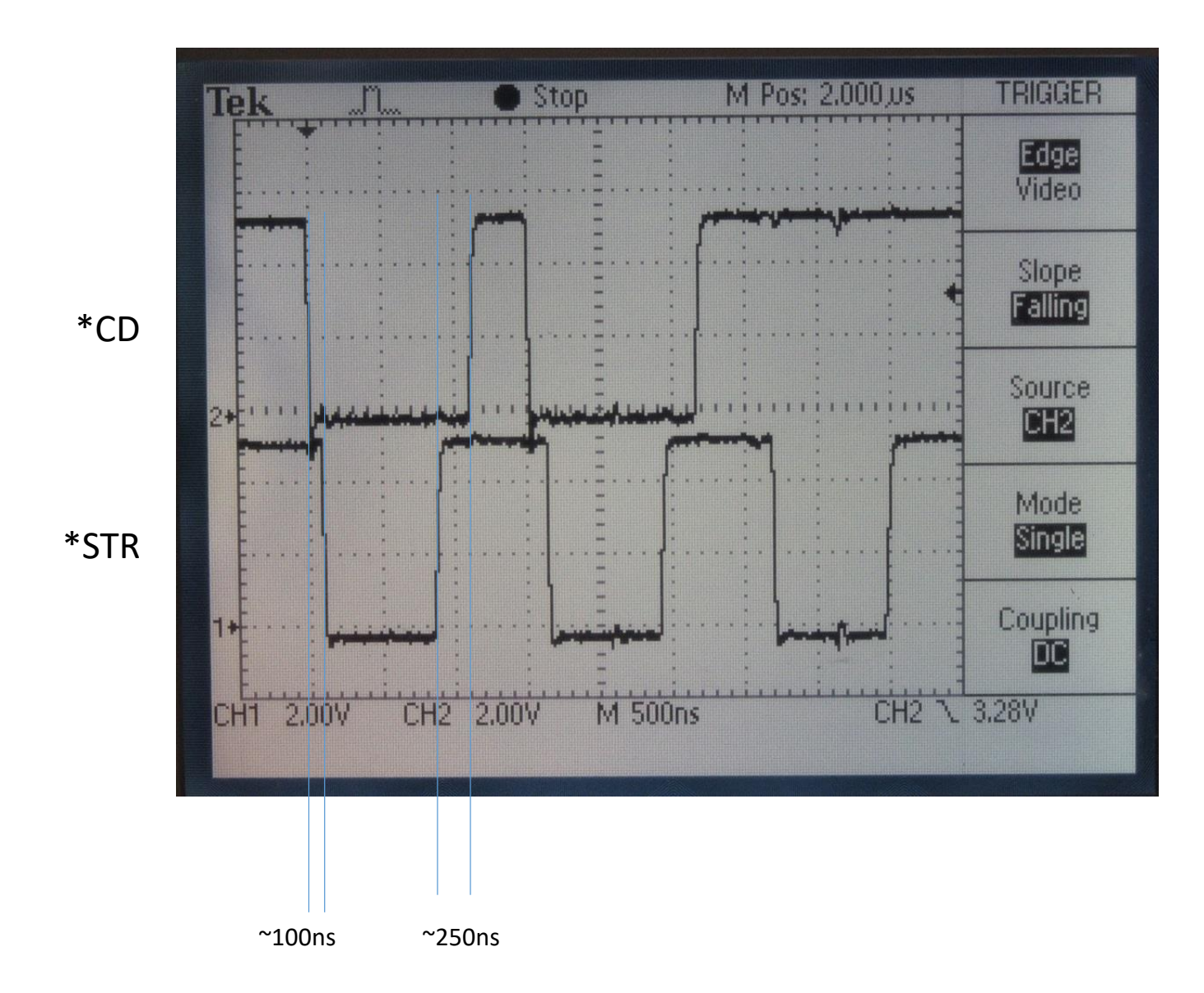

## Timings for commands

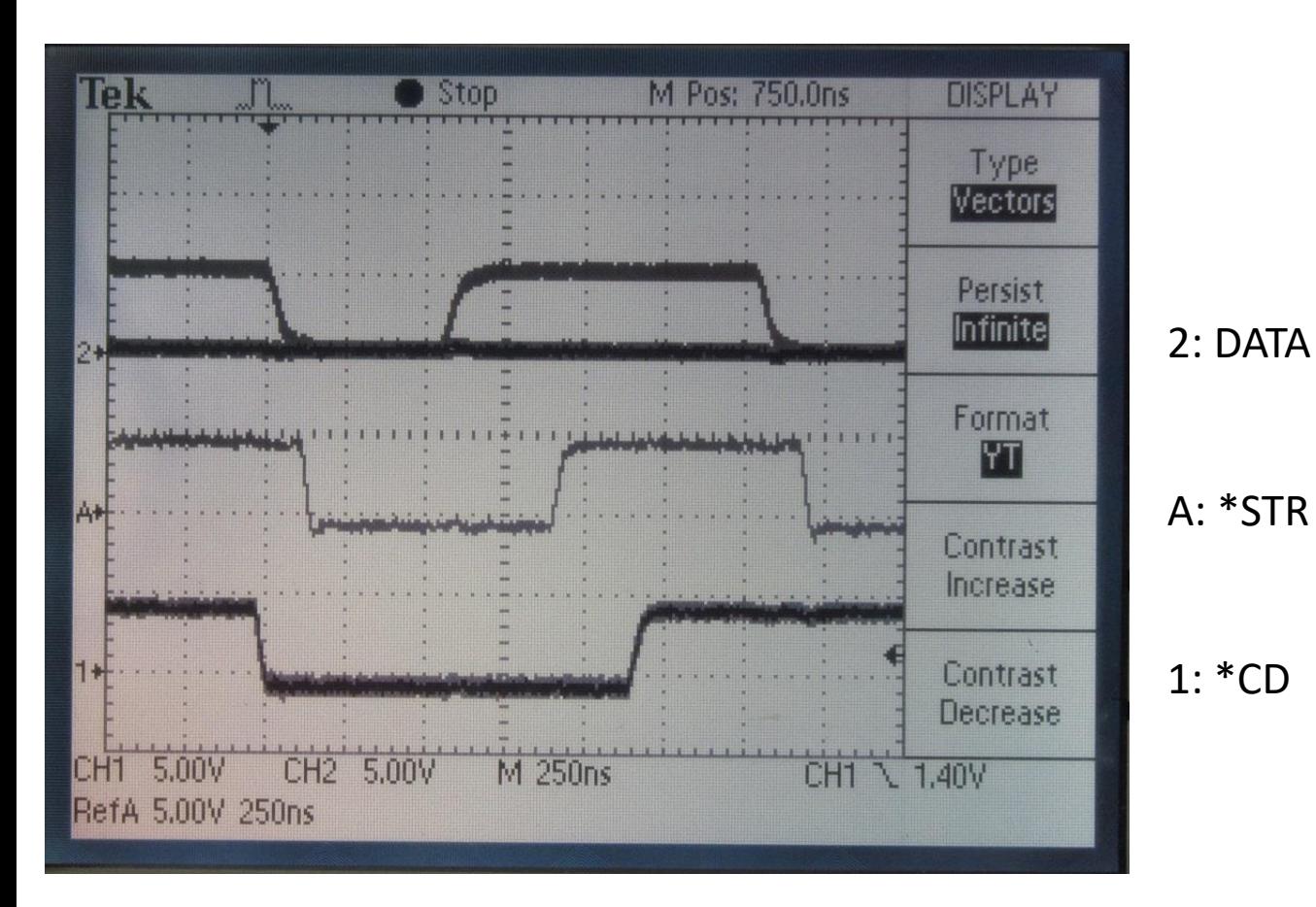

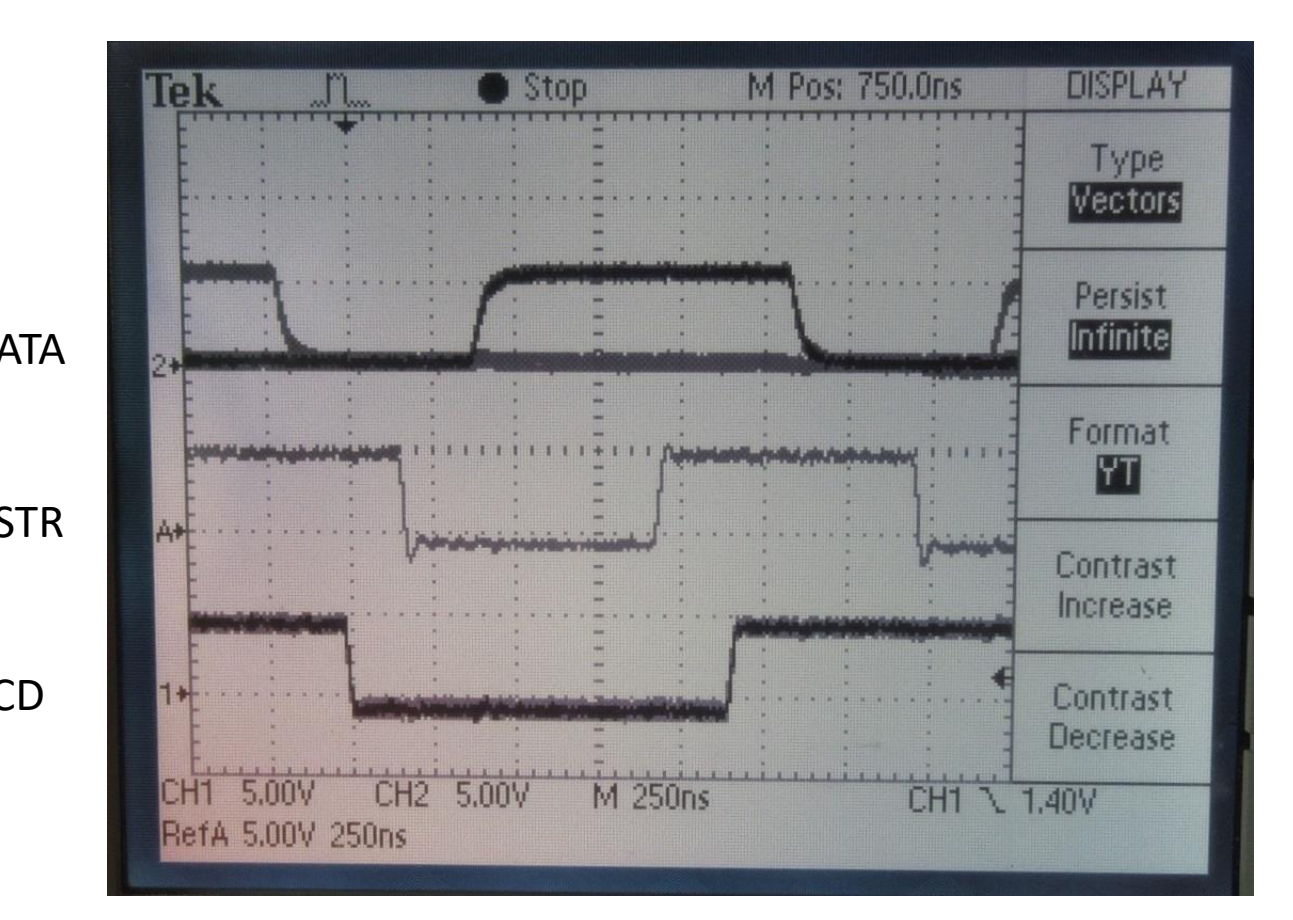

1LF2 HP-71B 2438A

1LK4 HP-71B 2842A